## **QGIS Plugin Site - Bug report #4249 Display maintainer instead of author**

*2011-09-01 08:07 AM - Giuseppe Sucameli*

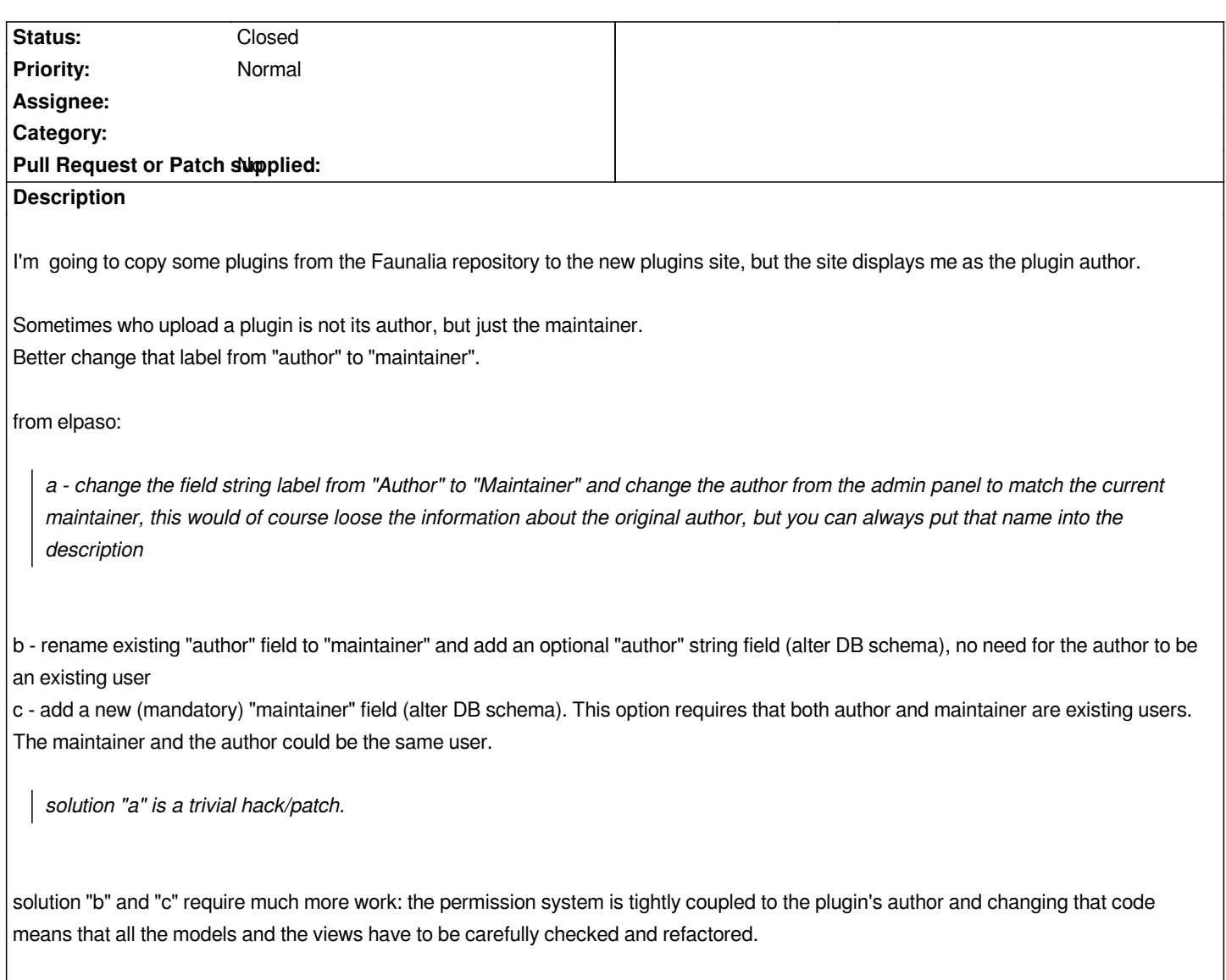

## **History**

## **#1 - 2011-09-26 02:11 AM - Alessandro Pasotti**

*- Status changed from Open to Resolved*

*Fixed in commit a5bdc67..5489433*

## **#2 - 2011-09-26 02:13 AM - Alessandro Pasotti**

*- Status changed from Resolved to Closed*